муниципальное бюджетное дошкольное образовательное учреждение «Детский сад № 88 комбинированного вида» ∄Детский сал № 88)

623408. Россия, Свердловская область. г. Каменск-Уральский, ул. Дзержинского. 35 тел.  $(3439)$  30-10-70 e-mail: Detckii-cad88@vandex.ru

 $N_2$   $O3$   $(13)$   $O1$   $2022$ 

#### ОТЧЁТ

об исполнении муниципального задания за 2021г.

w.

от «13» января 2022 года

Наименование муниципального учреждения муниципальное бюджетное дошкольное образовательное учреждение «Детский сад № 88 комбинированного вида»

## Часть 1. Сведения об оказываемых муниципальных услугах

Разлел 1

1. Характеристики муниципальной услуги.

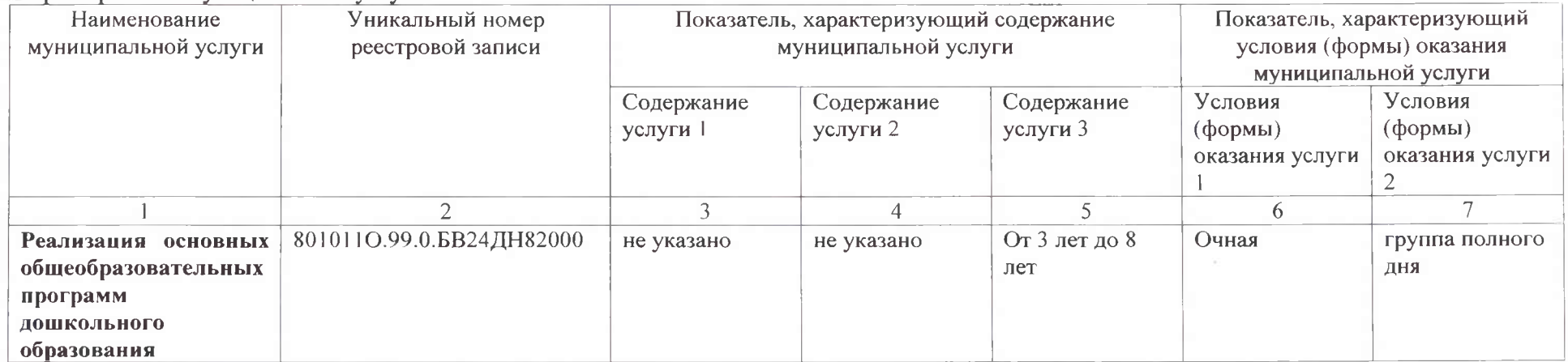

2. Категории потребителей муницинальной услуги Физические лица в возрасте до 8 лет

3. Сведения о фактическом достижении показателей, характеризующих объем и качество муниципальной услуги:

3.1. Сведения о фактическом достижении показателей, характеризующих качество муниципальной услуги.

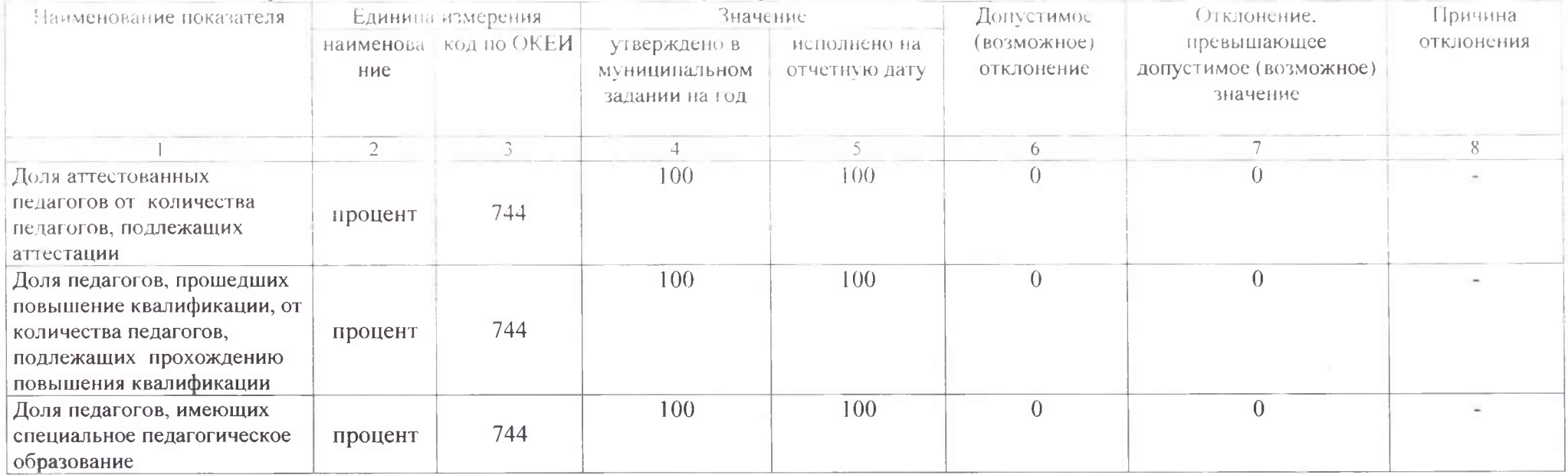

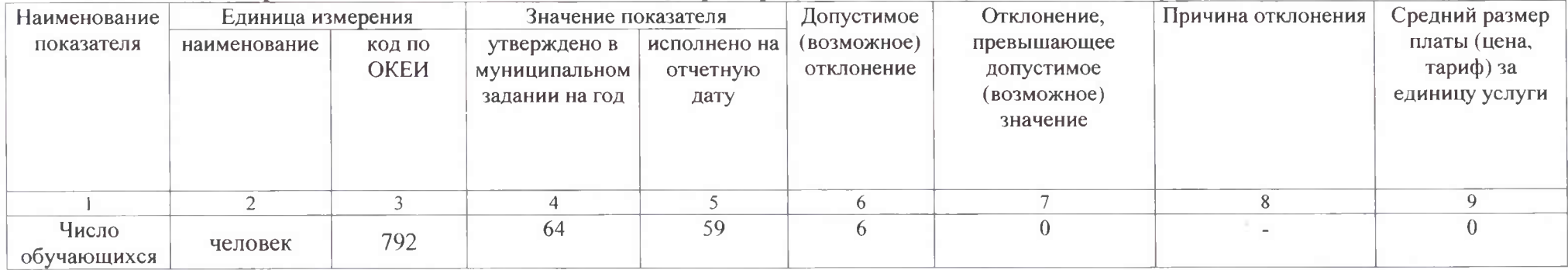

1. Характеристики муниципальной услуги.

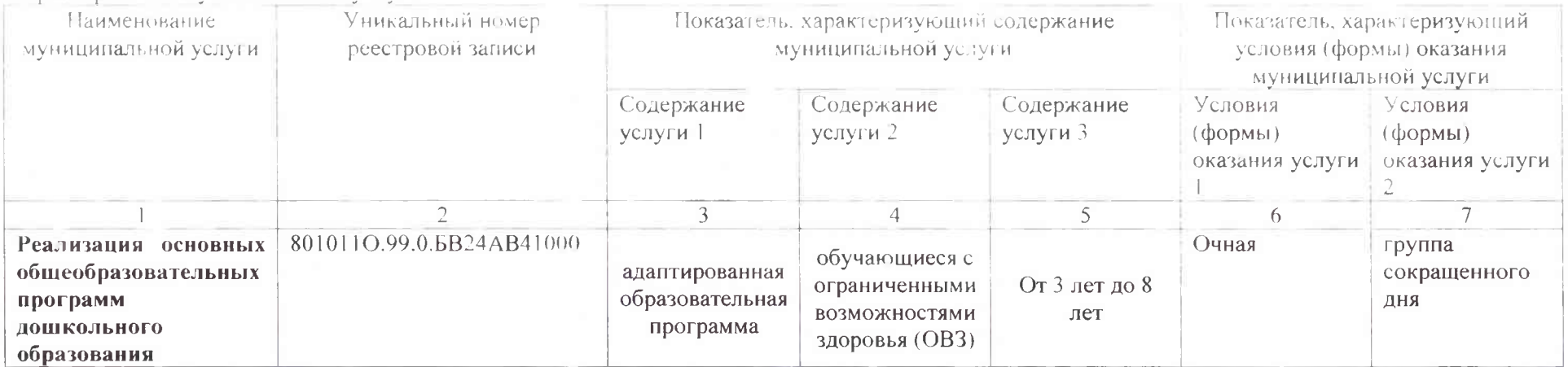

2. Категории потребителей муниципальной услуги Физические лица в возрасте до 8 лет

3. Сведения о фактическом достижении показателей, характеризующих объем и качество муниципальной услуги:

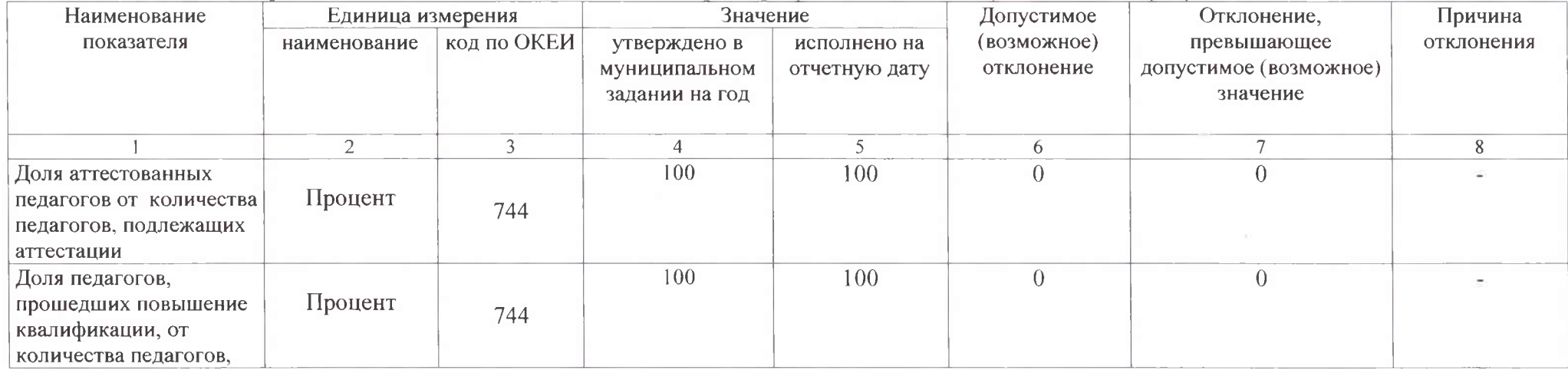

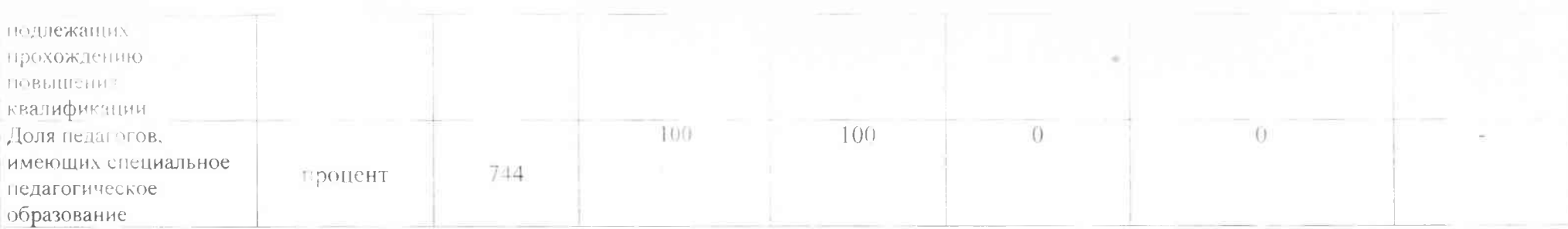

3.2. Сведения о фактическом достижении показателей, характеризующих объем муниципальной услуги.

| Наименование         | Единица измерения |                | Значение показателя                             |                                  | Допустимое                | Отклонение,                                    | Причина    | Средний размер-                             |
|----------------------|-------------------|----------------|-------------------------------------------------|----------------------------------|---------------------------|------------------------------------------------|------------|---------------------------------------------|
| показателя           | наименование      | код по<br>ОКЕИ | утверждено в<br>муниципальном<br>задании на год | исполнено на<br>отчетную<br>дату | (BO3MOKHOC)<br>отклонение | превышающее допустимое<br>(возможное) значение | отклонения | платы (цена,<br>тариф) за<br>единицу услуги |
|                      |                   |                |                                                 |                                  |                           |                                                |            |                                             |
| Число<br>обучающихся | человек           | 792            | 92                                              | 92                               |                           |                                                |            |                                             |

1. Характеристики муниципальной услуги

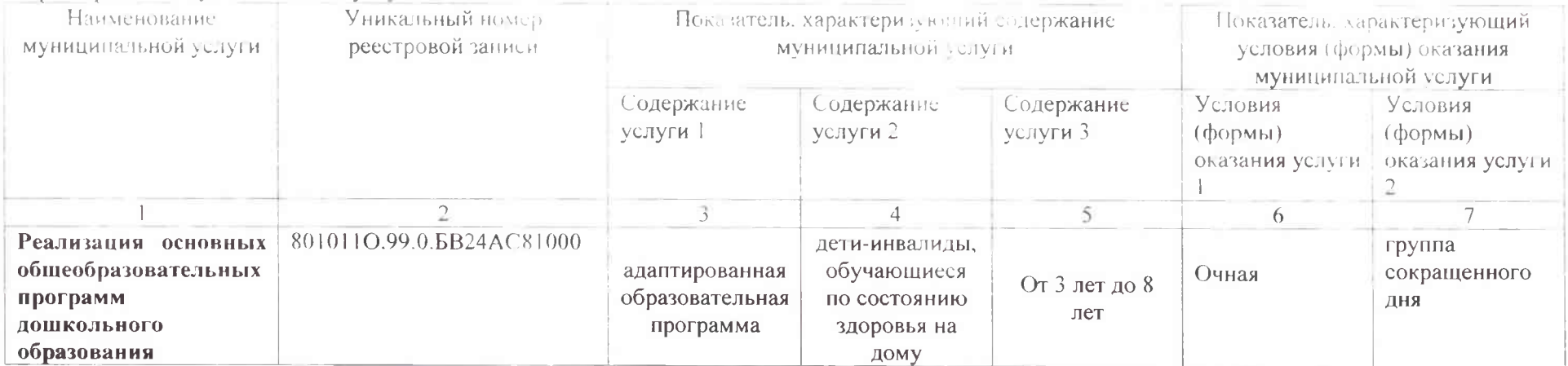

2. Категории потребителей муниципальной услуги\_Физические лица в возрасте до 8 лет

3. Сведения о фактическом достижении показателей, характеризующих объем и качество муниципальной услуги:

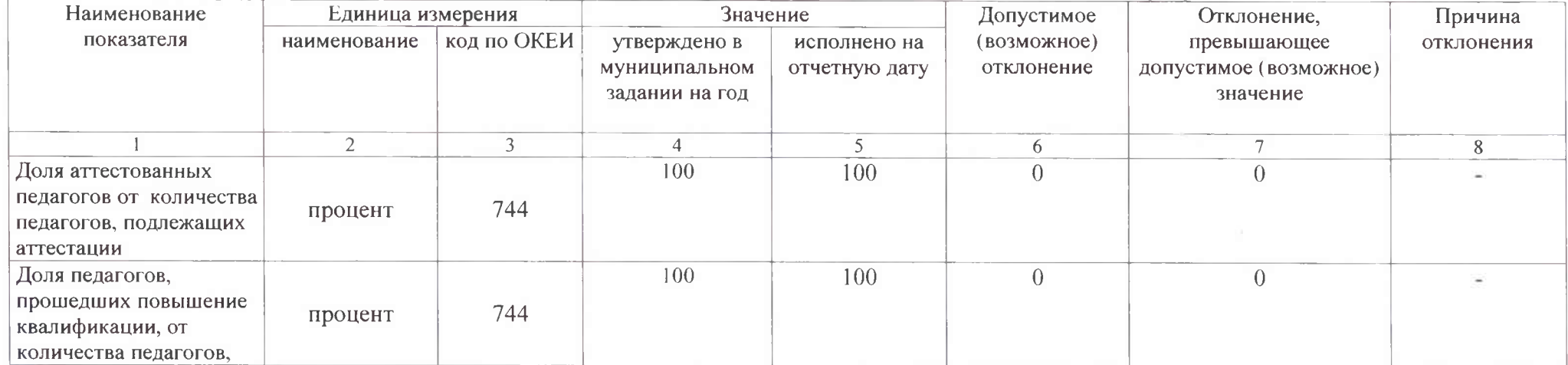

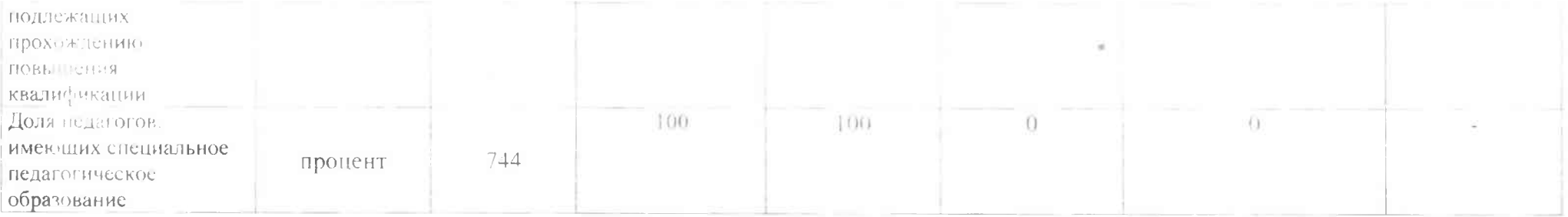

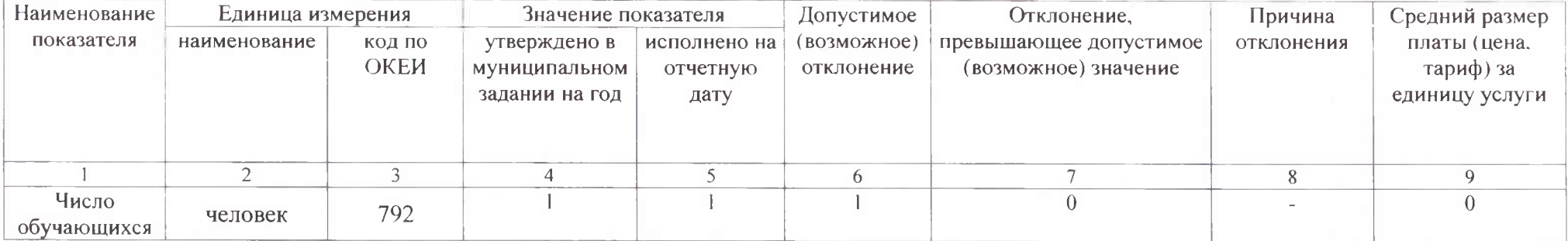

 $\alpha$ 

1. Характеристики муниципальной услуги.

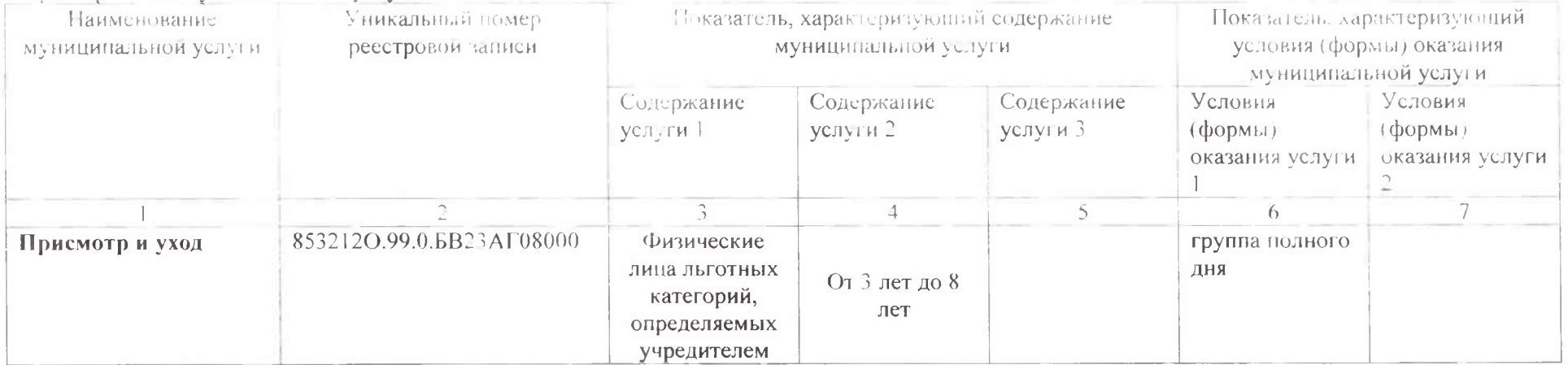

2. Категории потребителей муниципальной услуги Физические лица в возрасте до 8 лет

3. Сведения о фактическом достижении показателей, характеризующих объем и качество муниципальной услуги:

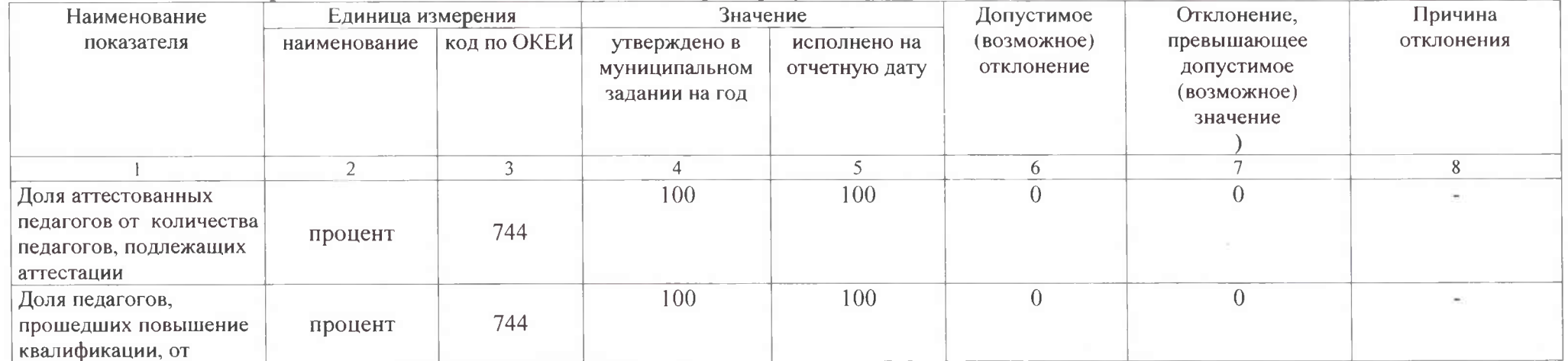

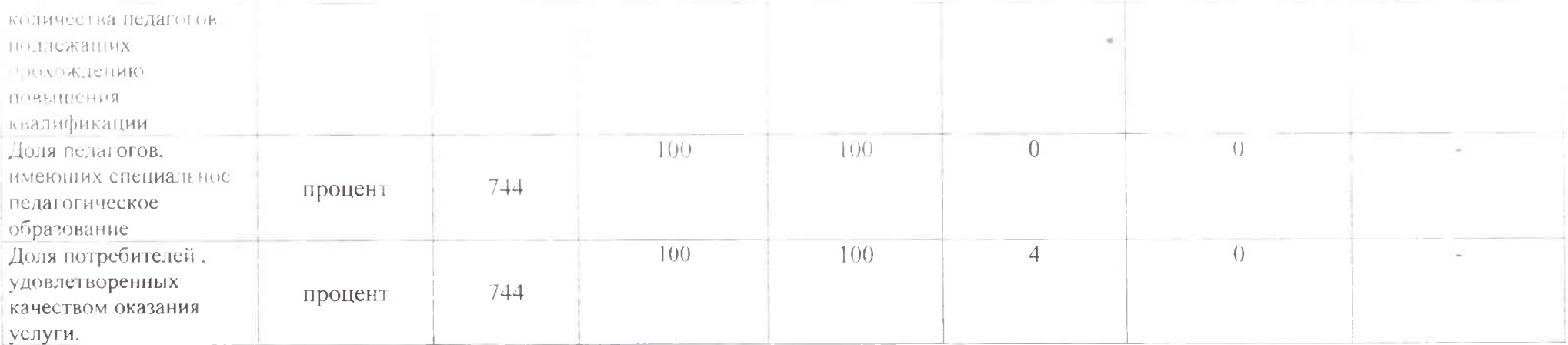

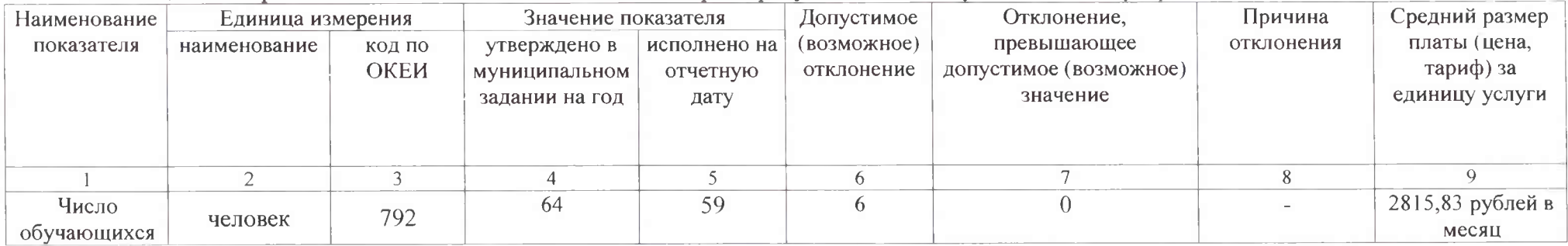

I. Характеристики муниципальной услуги.

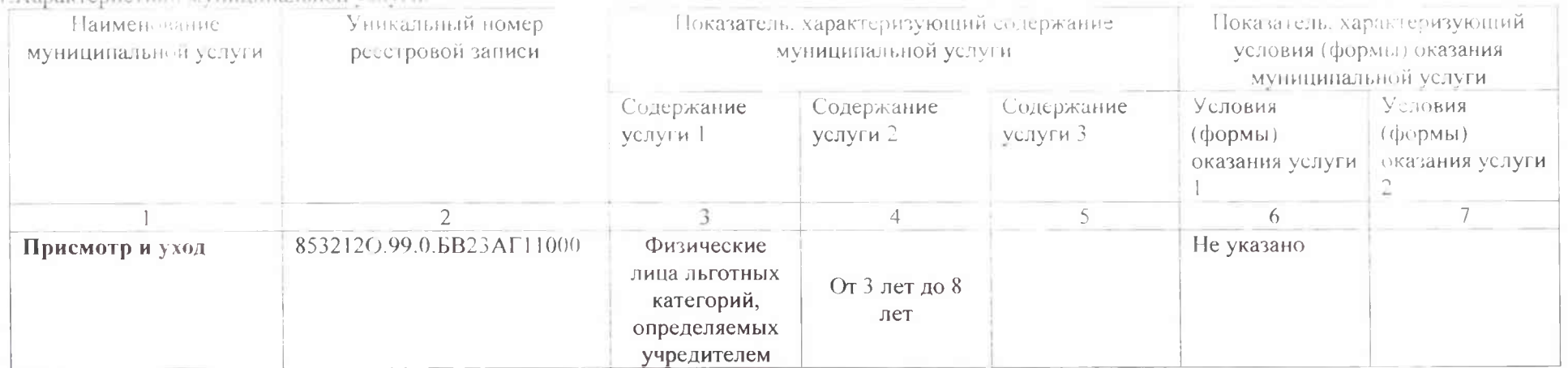

2. Категории потребителей муниципальной услуги\_ Физические лица в возрасте до 8 лет<br>3. Сведения о фактическом достижении показателей, характеризующих объем и качество муниципальной услуги:

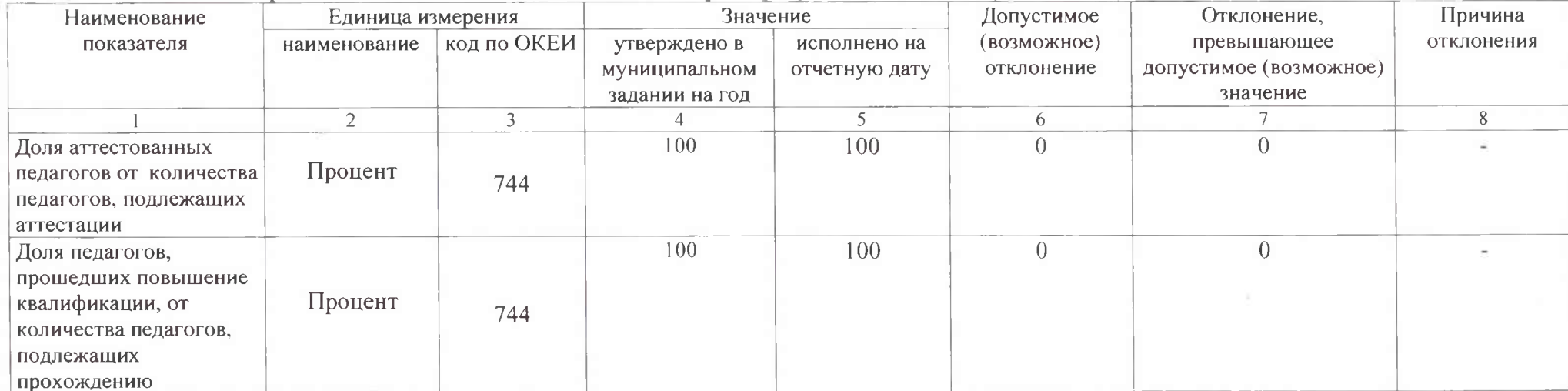

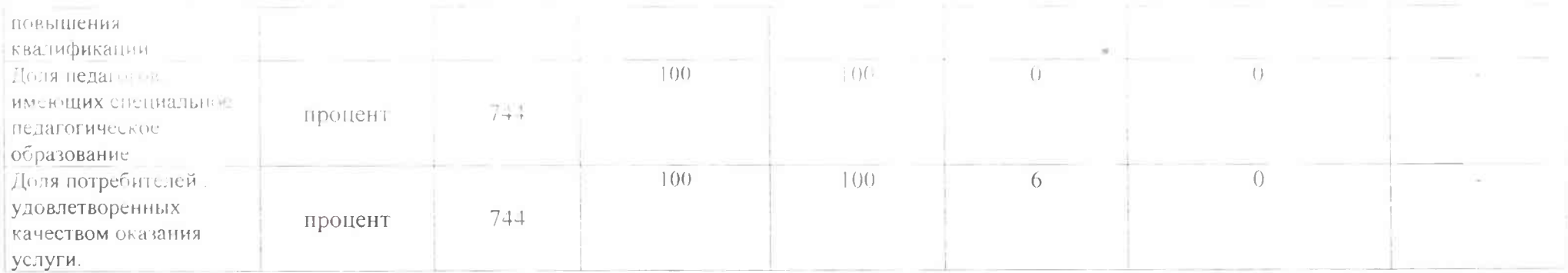

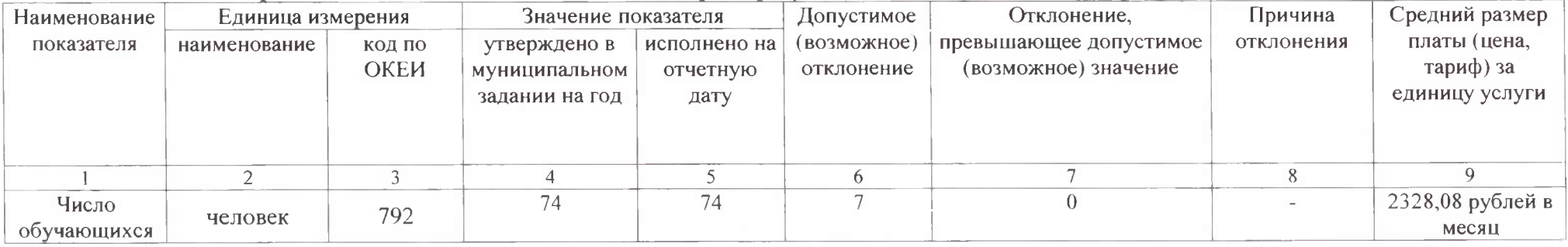

#### Раздел 6 (действовал до 01.09.2021г.)

1. Характеристики муниципальной услуги.

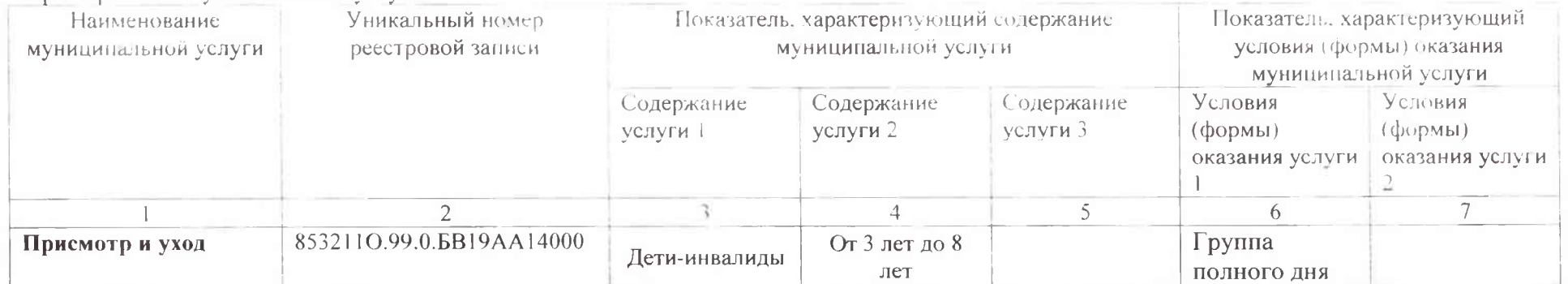

2. Категории потребителей муниципальной услуги\_Физические лица в возрасте до 8 лет

3. Сведения о фактическом достижении показателей, характеризующих объем и качество муниципальной услуги:

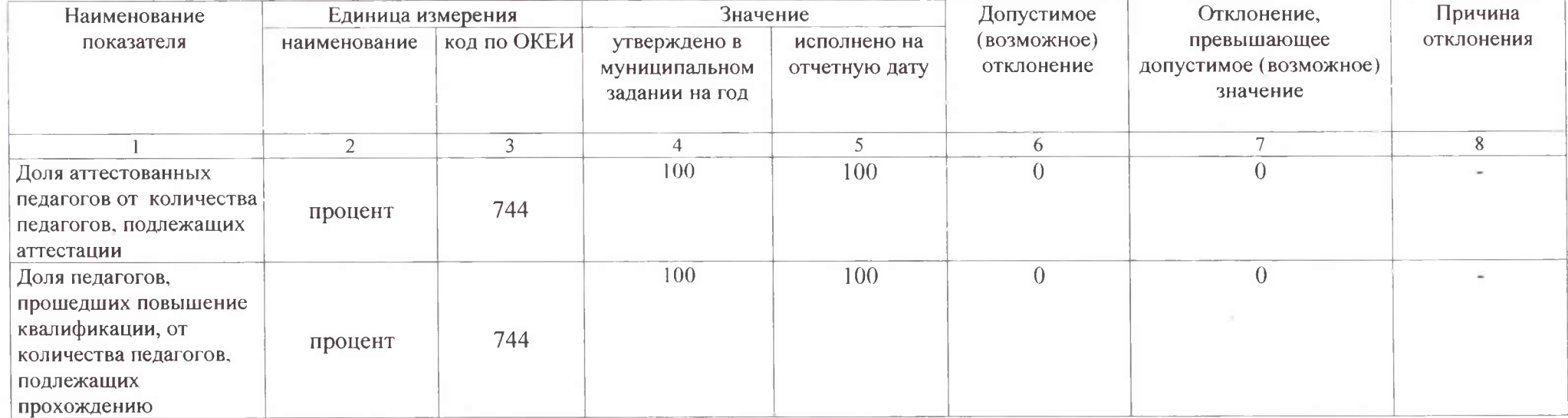

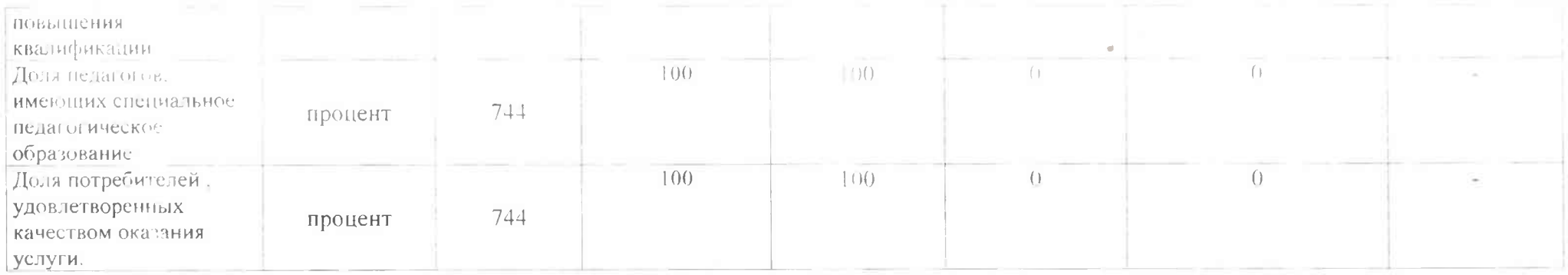

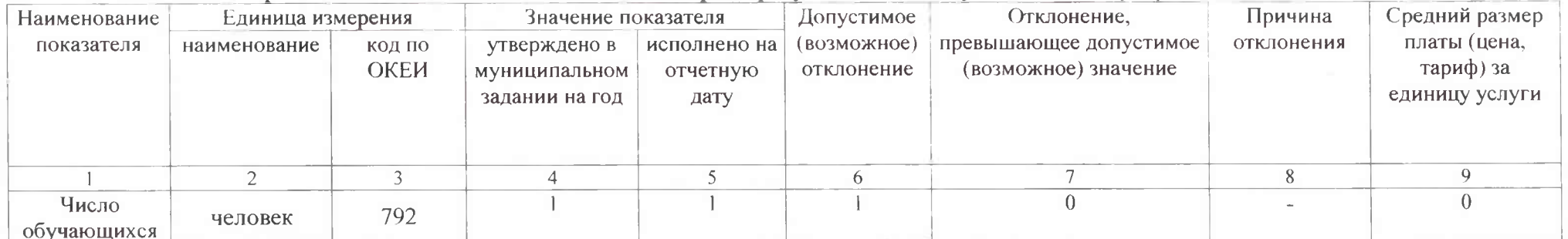

Е.Характеристики муниципальной услуги.

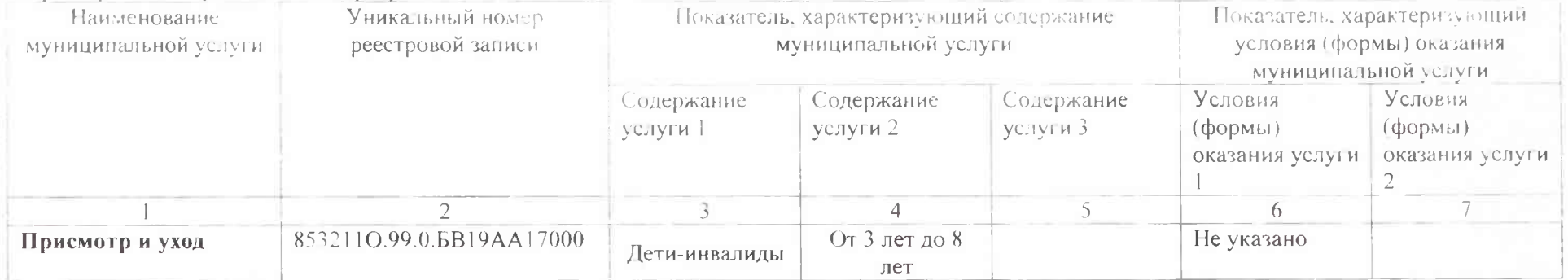

2. Категории потребителей муниципальной услуги\_Физические лица в возрасте до 8 лет

3. Сведения о фактическом достижении показателей, характеризующих объем и качество муниципальной услуги:

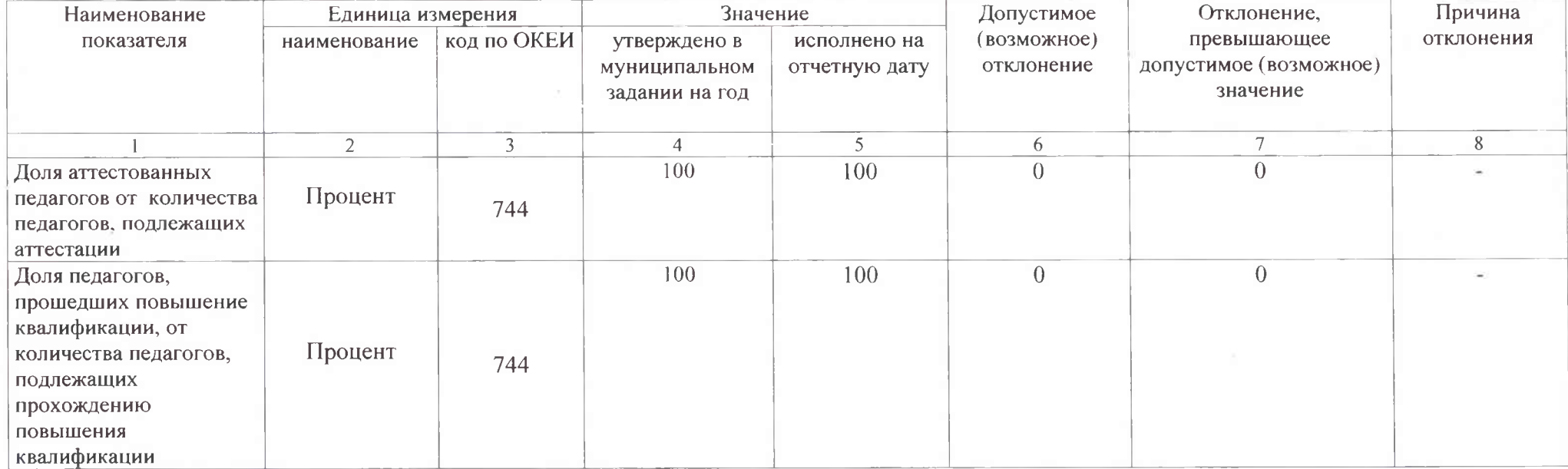

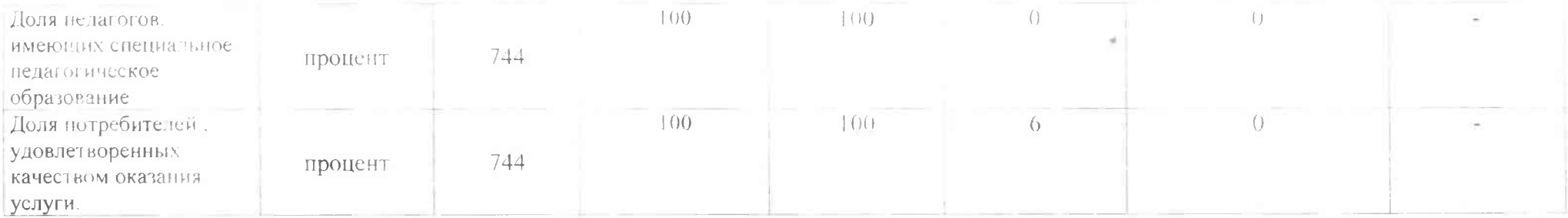

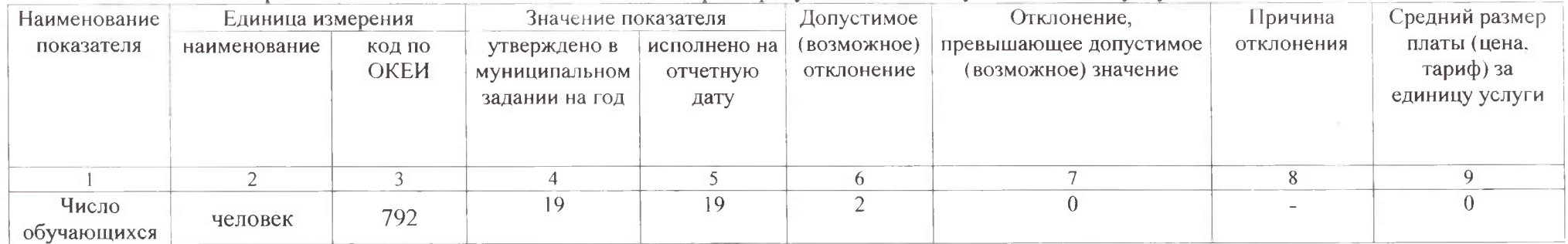

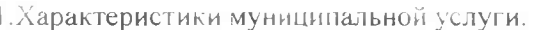

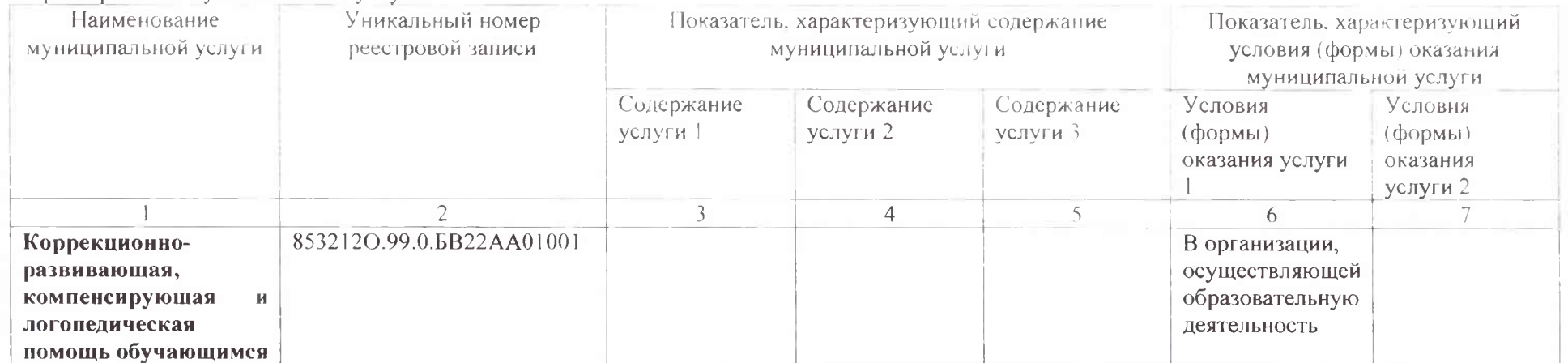

2. Категории потребителей муниципальной услуги\_Физические лица в возрасте до 8 лет

3. Сведения о фактическом достижении показателей, характеризующих объем и качество муниципальной услуги:

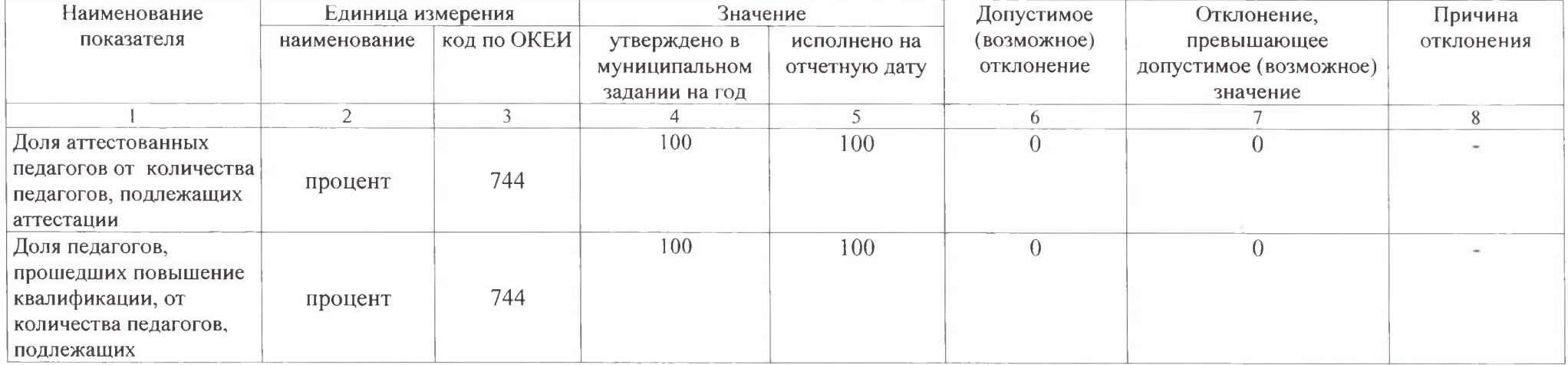

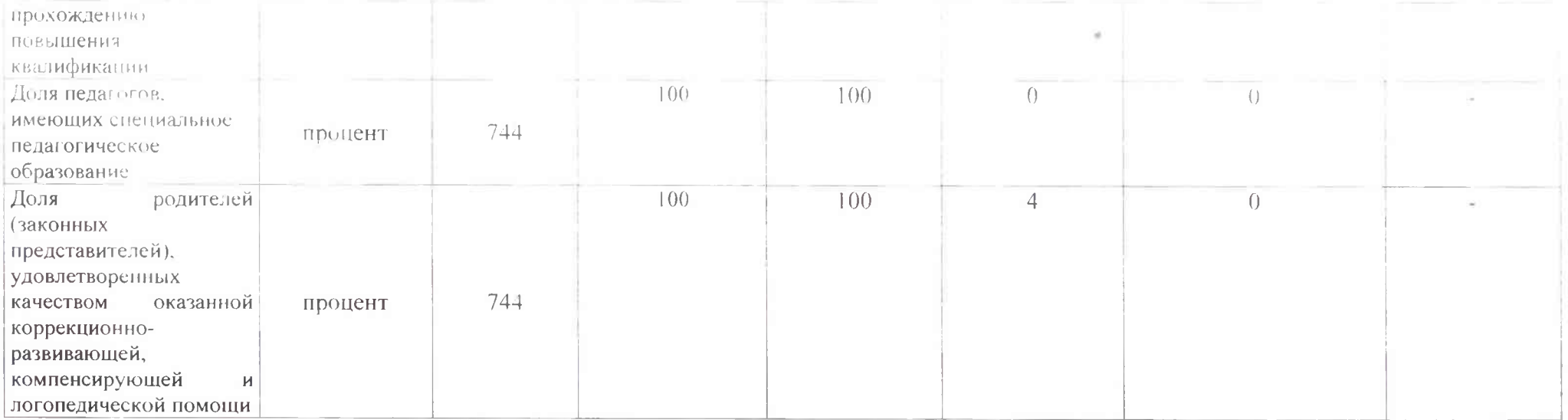

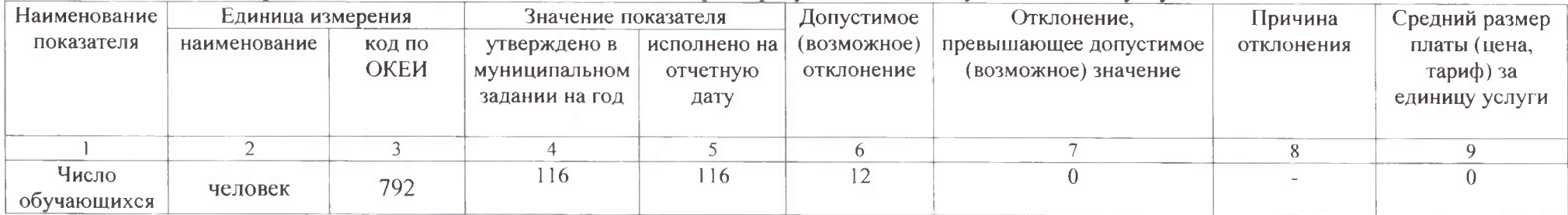

1. Характеристики муниципальной услуги.

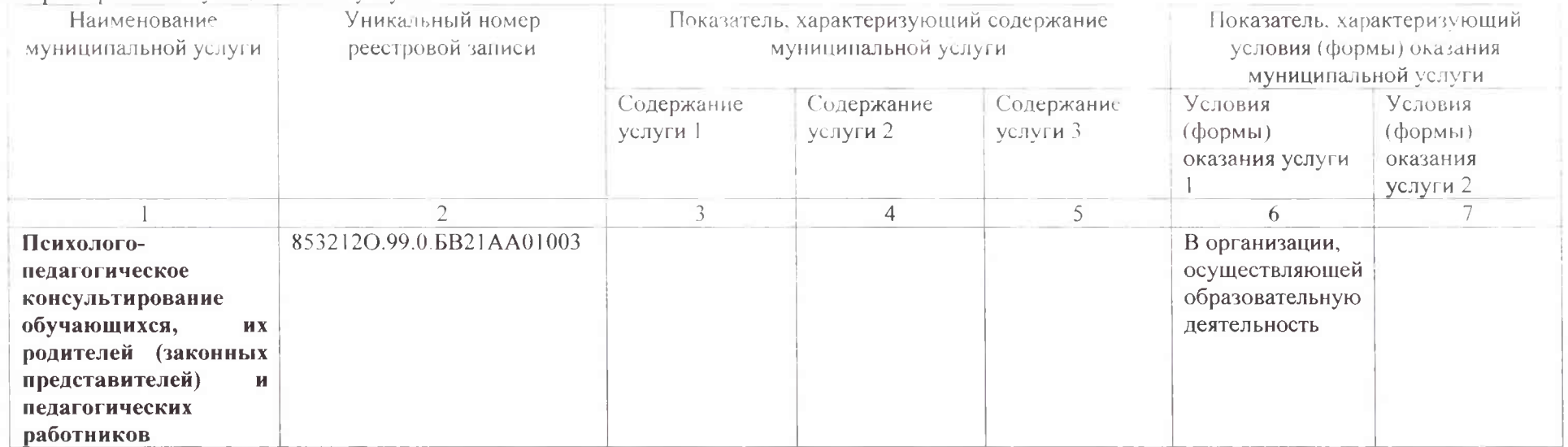

2. Категории потребителей муниципальной услуги\_Физические лица в возрасте до 8 лет

3. Сведения о фактическом достижении показателей, характеризующих объем и качество муниципальной услуги:

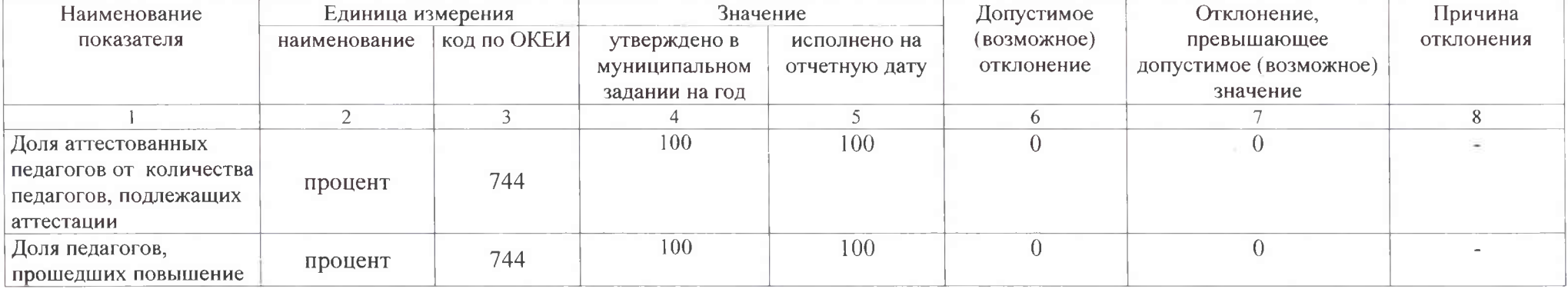

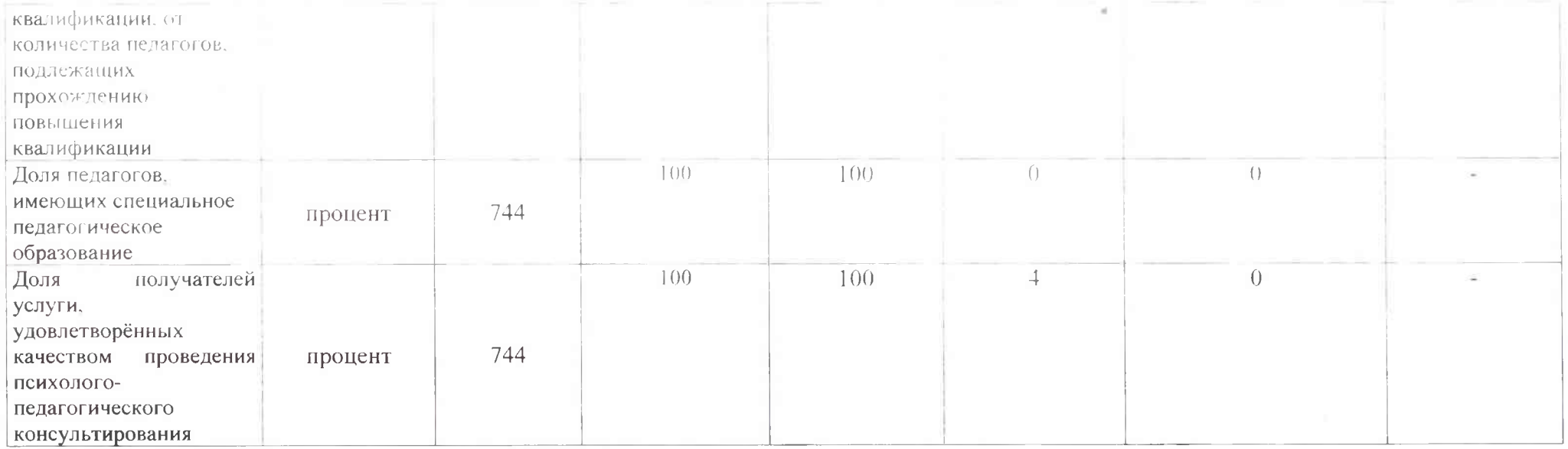

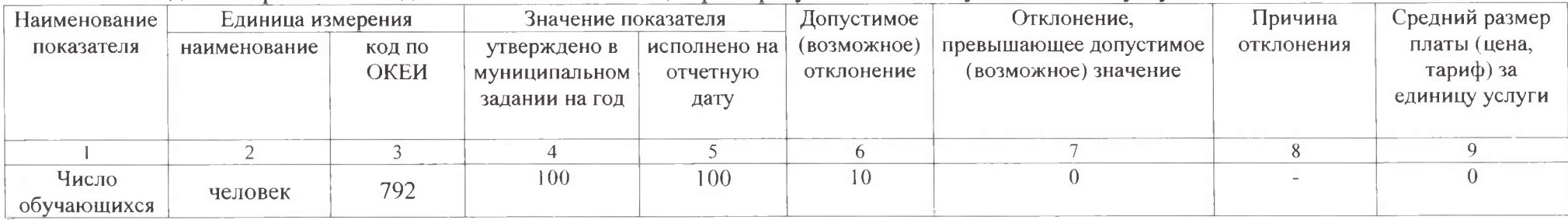

Заведующий Детским садом № 88 /М.В.Нерода/ (подинсь) (расшифровка подписи) Детский<br>сад № 88 МП "13" января 2022г